# Best Photoshop Effects Free Download |VERIFIED|

Installing Adobe Photoshop and then cracking it is easy and simple. The first step is to download and install the Adobe Photoshop software on your computer. Then, you need to locate the installation.exe file and run it. Once the installation is complete, you need to locate the patch file and copy it to your computer. The patch file is usually available online, and it is used to unlock the full version of the software. Installing Adobe Photoshop is relatively easy and can be done in a few simple steps. First, go to Adobe's website and select the version of Photoshop that you want to install. Once you have the download, open the file and follow the on-screen instructions. Once the installation is complete, you need to crack Adobe Photoshop. To do this, you need to download a crack for the version of Photoshop that you want to use. Once you have the crack, open the file and follow the instructions to apply the crack. After the crack is applied, you can start using Adobe Photoshop. Be sure to back up your files since cracking software can be risky. With these simple steps, you can install and crack Adobe Photoshop.

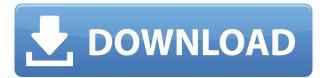

Click Show Preview to see a preview of your review, or click Edit to go back to your review document. After you're finished making changes, click Done to save your changes to the review document, or click Cancel to cancel changes without saving them to the review document. Adobe Photoshop for Windows photo editing You're a pro at Photoshop, so you love the tool set and rapid workflow it provides. You also love working with photos and understand that Photoshop can help you do wonders with even the most mundane snapshots. So, when the first version of Adobe Creative Cloud hit the street last year, you knew this was ... Continue reading → While Adobe has Workflow, which was first developed by Adobe Labs for the iPad and has been adapted for Lightroom and Photoshop CC, all the functionality is the same. The app is essentially Lightroom for the Mac without the paid app price tag. Photoshop by Adobe is one of the three \"big three\" software packages for digital photography, along with Lightroom and iPhoto. Photoshop Labels are a key part of the workflow, and many photographers keep piles of reference cards. To calculate the overall star rating and percentage breakdown by star, we don't use a simple average. Instead, our system considers things like how recent a review is and if the reviewer bought the item on Amazon. It also analyzed reviews to verify trustworthiness. By the way, I have with me, in this article, my previous review for Lightroom with version 4.3. You'll see that version 5 has few changes. That said, I'll continue with my comparison so as to make you more aware of the new features. It goes without saying that the first thing that I noticed about Lightroom 5 is that it proceeds from Lightroom 4.4 Beta. Although it's often possible to get the latest updates for older versions - the Adobe Creative Suite 5.4, in this case - Adobe stopped supporting previous versions of its editing software. That is, Lightroom 4.4 is no more available for download from the Adobe website. This prompts users to upgrade to Lightroom 5

when they would have to upgrade to other Adobe products as well.

## Download free Adobe Photoshop CS3Activation Key Keygen Full Version [32|64bit] {{ New! }} 2022

What It Does: The Eraser tool is a powerful tool for removing unwanted content, such as images or text. You can remove an image or a selected area or a group of areas. You can also remove unwanted content such as hair or beards, or unwanted elements of the objects. Explained: A user should be familiar with adding, moving, and deleting content. The user should know how image layers interact with one another, so that they can manipulate content by moving layers, cutting, and pasting. The user should know how to select and move pieces of content by using the Direct Selection (Destination) Tool (I). The user should also be comfortable with the tools, such as the Gradient tool (G) and the Eraser tool (E). These tools will be used frequently in everyday work. What It Does: The Align Tools are used for distribution and alignment of items, such as photos, text, and other elements. The Distribute option aligns objects uniformly by adjusting the position of the objects. You can use it to have text and images, for example, render uniformly while preserving their original size in relation to one another. The Align Tools also make it simple to align text either horizontally or vertically besides giving the option to also stack on top of one another. Overall, if you want to keep your designs safe to use for years the best solution is to leave the RAW format as the base. This is as-is and it won't degrade much if not at all. If you are using a lot of JPEGs, the amount of RAW to JPEG conversion will have an effect on how your document will perform. There are tools available to remove or hide security code from the document and all layers (if raw files are your only layer) before saving. An image editor like Photoshop is a good option to achieve good editing results. e3d0a04c9c

### Adobe Photoshop CS3Keygen Full Version [Mac/Win] x32/64 {{ latest updaTe }} 2023

The following are some of the advantages of using Adobe Photoshop for image editing:

- Adobe Photoshop has advanced features such as healing brush, smart objects, vector masks, and filters and layers.
- You can quickly create and use numerous tools for editing images and graphics.
- You can apply different version of filters, adjustment layers, images, or color settings to your portraits, photographs, and other images.
- It has powerful and highly intuitive interface.

From all the hardware, software, and other applications that can be used for editing and designing images, the Adobe Photoshop is the most widely used tool that is used to edit visual images. There are two main applications, Adobe Photoshop and Adobe Photoshop Elements. The Photoshop application is designed to work on the computer screen monitor. Adobe Photoshop application can edit and work with TIFF, PSD, EPS, JPEG, BMP, GIF, PNG, and other image types. Like other Adobe products, Photoshop is also a subscription-based service, known as Adobe Creative Cloud. It is available with both a monthly and yearly subscriptions. Both the yearly and monthly subscriptions are separate. The subscriptions are based on the device you use, if you are using a Mac or a PC, the subscription is that a yearly subscription gives you access to the newest release of Photoshop each year. In addition to Photoshop, it also includes Adobe Premiere Pro, Affinity Photo, Adobe Lightroom, Adobe XD, as well as some services.

photograph retouching and visual effects with photoshop free download digital collage in photoshop compositing and visual effects download digital collage in photoshop compositing and visual effects free download photoshop cs6 lighting effects plugin download download light effects for photoshop photoshop lighting effects filter download photoshop lighting effects actions free download photoshop light effects free download png ps photoshop cs6 apk download ps photoshop download kaise kare

Adobe Photoshop is a leading user-friendly tool that is used in the graphic industry to edit and create images. It is a powerful and extremely popular tool that has lots of features such as a tool used to share images, graphic designing and creating layout, editing and retouching feature etc. Adobe Photoshop is a tool used by designers, graphic designers, photographers, web designers, etc. Adobe Photoshop is a graphic editing software that is used by professionals. Adobe Photoshop is one of the most popular user-friendly tools used by design professionals. Adobe Photoshop is the most powerful image editing tool in the market today. Adobe Photoshop is a powerful image editing software that is used by graphic artists, photographers, and publishers to create and publish images and graphics. It is a user-friendly, advanced and powerful tool that can be used by amateurs and professionals. Adobe Photoshop is used by many people including photo printers, graphic designers, web designers and students to make their creative work look great. Photo Editing - Even though Adobe was the leader in photo editing, the folks at Corel took us down a bit. But they're back with a full-fledged photo editor. You can edit your photos using this software. These simple features can be used to

remove unwanted objects, fix shadows and highlights, find out the best part of a picture, crop your photos, and resolve the most important problems with your photos. If you have any weird-looking objects, unwanted portraits or just don't know where to start, this is the software for you.

Here is an even more interesting facet to the new content-aware tool: you can also sharpen the content-aware tools in Photoshop with different, customizable parameters. You can also save time by looking for objects in the edges, and mask them; this will help you make only the specific area of the image editable. Do you find such features useful? Do share your views on the Photoshop Demo 2020 below. Getting handy some basic image editing features will help you to bring out your artistic skills. These basic editing tools include:-

#### • Basic Image Editing

- You need to learn the new changes in this version and not the old version. There are some new features and it is not possible to perform all things as easily as before. So, you should be careful to use them. If you have no problem, then you can just ignore these features. But if you have any problem, then you can get confused as well. If you are using some advanced software, then you should use the advanced version. You can use Elements instead of Photoshop and Adobe products will help you to use them.
- Portrait Editing
  - This is a simple editing tool that you just need to choose the area that you want to edit. You can now crop, rotate, distort, move, or do any other edit like in the others.
  - Layer Editing Tools
    - Another annoying feature is the creation of separate layers. You can use them to edit the image in any way you want. Once you create layers, you can arrange them freely. You can even arrange them like table layers that will allow you to hold them in the order you want.
    - Bridge Editing Tools
      - Instead of choosing a single file, you can now select multiple files. You
        can even drag and drop files from Places into the Bridge panel. You
        can also open multiple files at once.
      - The 'Open Images In
        - You can now open images in the various formats that you have on your computer. This includes multilingual files such as those downloaded from Yahoo! Local.
        - The ability to resize images is not as easy as before. You should be ready to face some problems if the image changes while you are working on it.
        - Adding text is easy, but you can't edit the text if you don't apply any changes. The text now has a small cursor next to it. You can edit the text and save it.

https://soundcloud.com/dmitriyy3ash/discjuggler-6-serial-keygen-cd-31 https://soundcloud.com/dmitriykgmzu/solid-state-physics-so-pillai-pdf-1 6

 $\frac{https://soundcloud.com/matzauapunen2/ik-multimedia-t-racks-3-deluxe-keygen-software}{}$ 

https://soundcloud.com/niecahydcha1977/command-and-conquer-4-tiberian-twilight-registration-keygen-mac

#### https://soundcloud.com/ataheekebeber/adobe-acrobat-xi-pro-11-full-serial-number-keygen-mack

Now that you know how to use some of the most effective services in this roundup, let's take a look at the best tutorials related to this topic on Envato Market. There you will find some of the most popular content from Envato's other categories such as Design, Photography, Premium, Music and Video. Be sure to also check out the Action Cheat Sheet if you would like to learn more about manipulating media like videos, stopping and starting videos, and more. Since Photoshop is the absolute king of photo editing software, you can imagine that there are many tutorials and guides on how-to but it is not an easy task to find the best Photoshop tutorials. To create a better web site, you need to figure out where your visitors go and place your tutorials and guides there (for example, in the right-hand side of a page). And if RAW files don't worth much to you, you could check out this tutorial by Envato member Styletable. Also, this Photoshop tutorial by ThisToThat is a great one, because it shows you how to use the smart object layer to merge multiple images and adjust their opacity without losing details. Seeing these two tutorials together surely proves that you can save photos without RAW conversion. Best of luck with your photo editing projects! If any topic you liked was not covered, comment below and I'll try to include this in a future roundup. And if you have any questions let me know via the comments. In addition to Adobe Creative Cloud, Adobe also offers the software on DVD and online through their website. You can download the software for free under the Creative Cloud, provided that you sign up for a monthly or yearly subscription. It is also available at a discounted rate for college students. However, if you don't choose to get upgraded to Adobe Creative Cloud, you won't get future updates that won't degrade the quality of the software.

Almost all of the features which are available for Photoshop are exclusively available to professionals. This huge productivity software has lots of free and paid features with a big database of Photoshop plugins to make the job easy for photo editors, graphic designers, and visual artists to enhance their skills while using a wide variety of tools. There is an online version of Photoshop as well as a desktop version too. Each product has its best function or at least its unique feature which serves a specific goal or task. Most of the common features with the Photoshop CC version include, but are not limited to, full access to all features of the software, the full Photoshop CC Cloud, tool room, 3D tools, etc. The average person does not need these features, which is why they only have a limited access to the cloud and 7-day free trial. Nevertheless, Photoshop CC users have access to 3,000 apps through the Photoshop Application Manager's Plugin Registry. These apps will come in handy when performing various tasks, such as creating graphics, graphics design, and photo editing. You need to properly understand all available features to avoid getting stuck on the learning

curve. Adobe Photoshop CC has a fast processor speed, which is ideal for the typical photo artists, retouchers, and photographers; this is the best feature that they can use for their work. Of course, it would be useless if they do not have an efficient machine to increase their productivity and creativity. However, they need to learn the basic, and then advanced features, before they can use this software to the maximum.